## **SOLICITUD DE ACCESO SIAF – SIGA 2024**

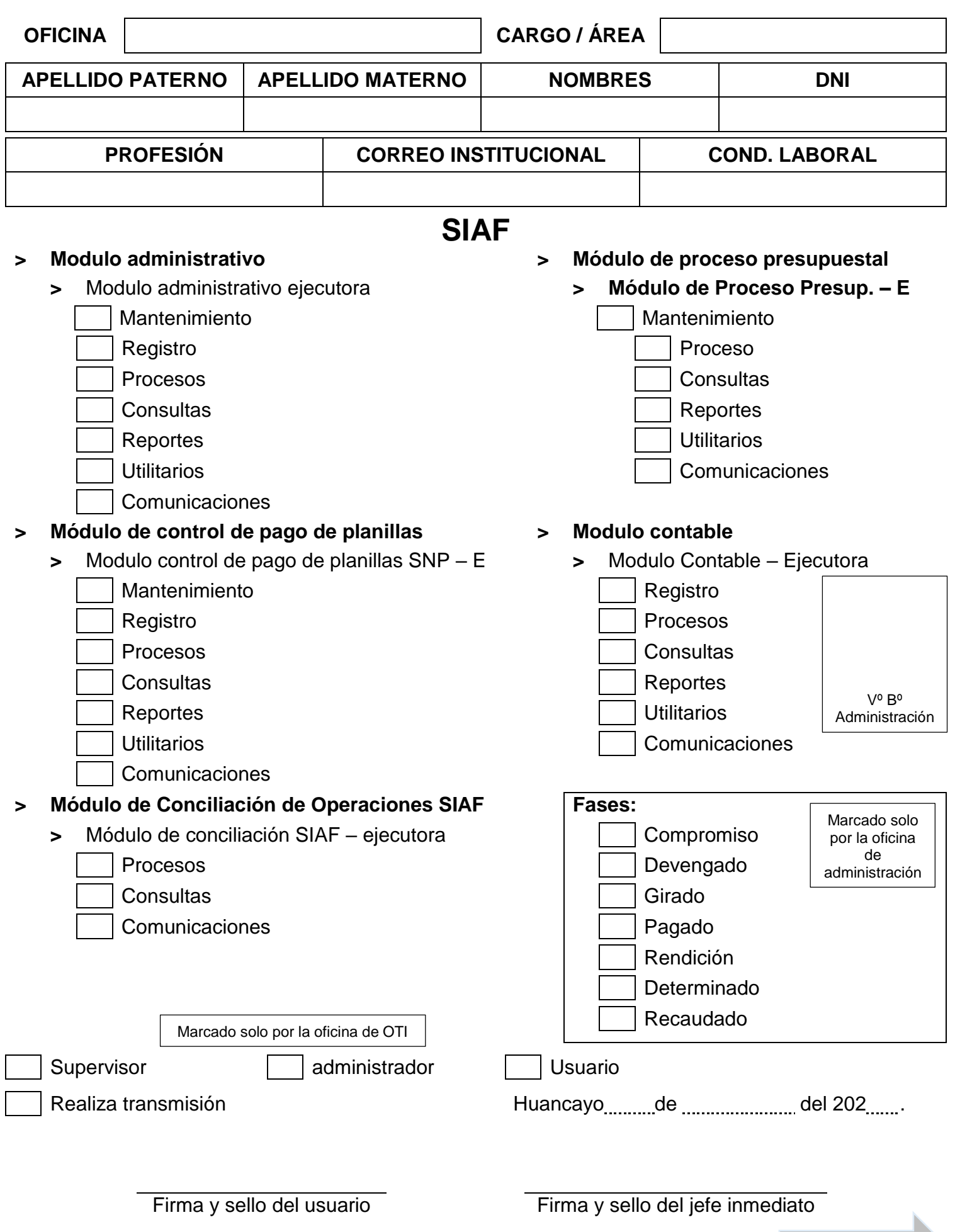

**Formato SIGA**

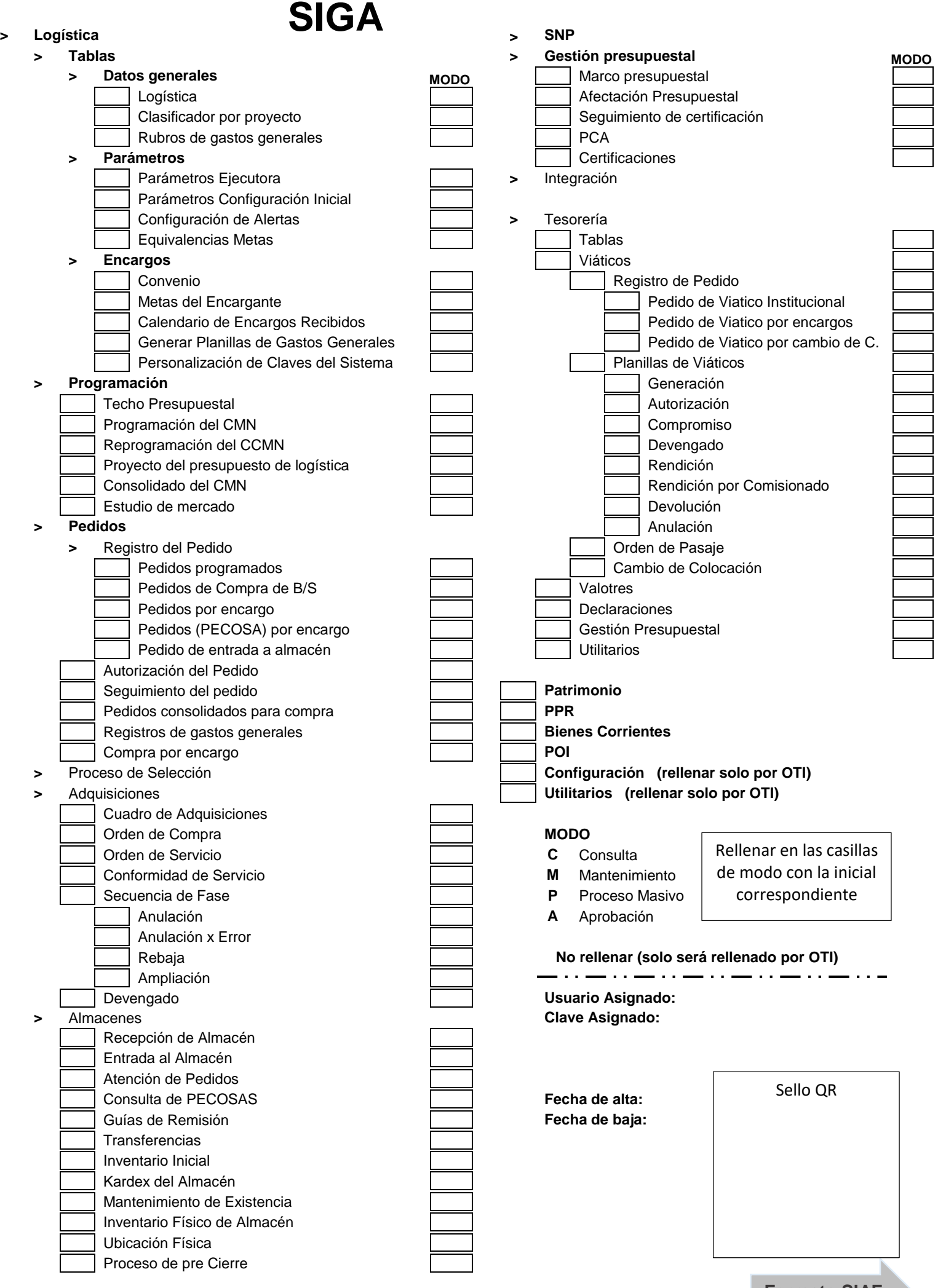

El formato tiene que ser visado y aprobado por la oficina de administración

**Formato SIAF**